## VASTAUKSET

## **H7 Suoraviittaukset**

# tehty Libre Office Calc -ohjelmalla

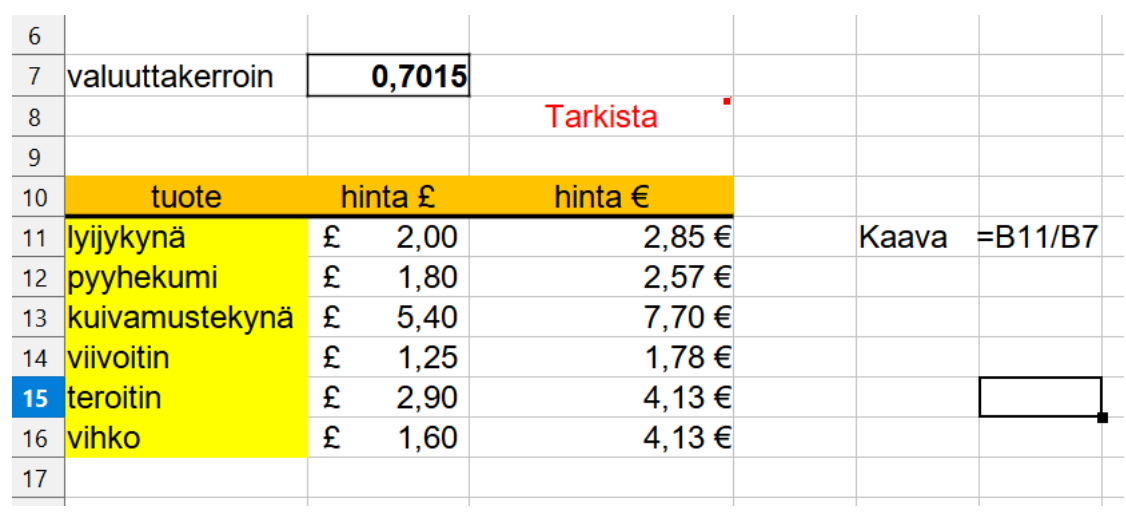

#### Tehtävä 1

### Tehtävä 2

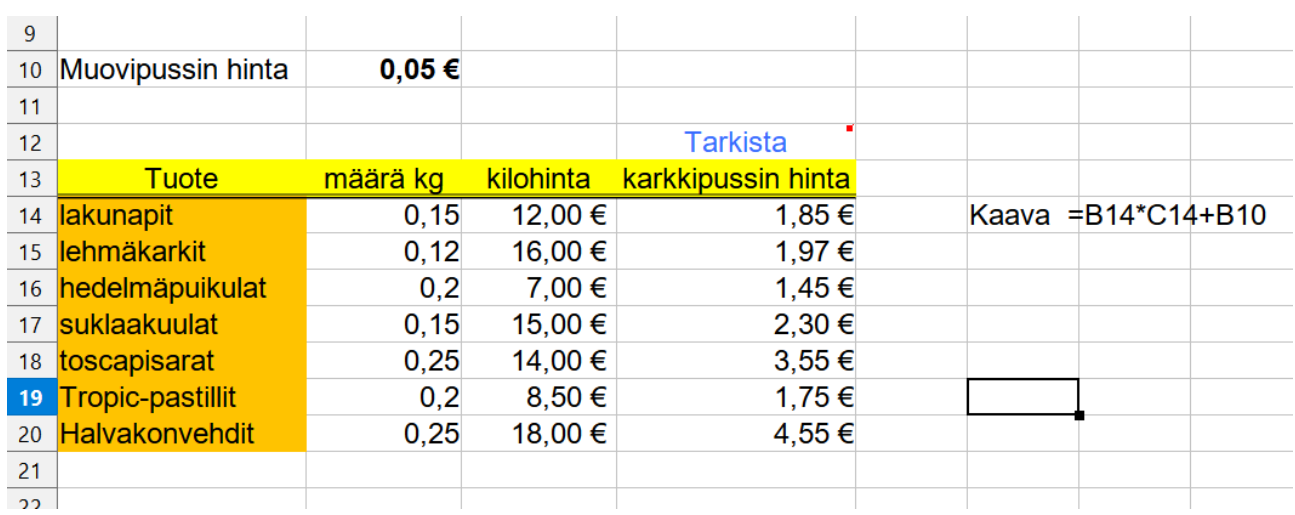

# Tehtävä 3

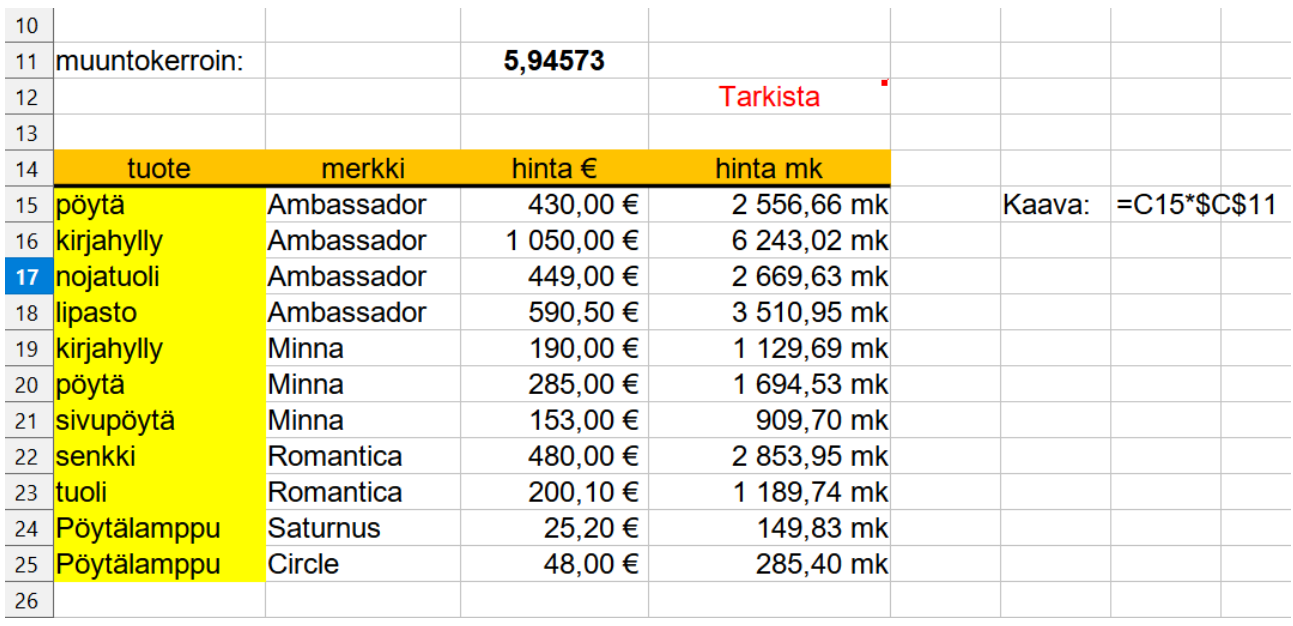

## Tehtävä 4

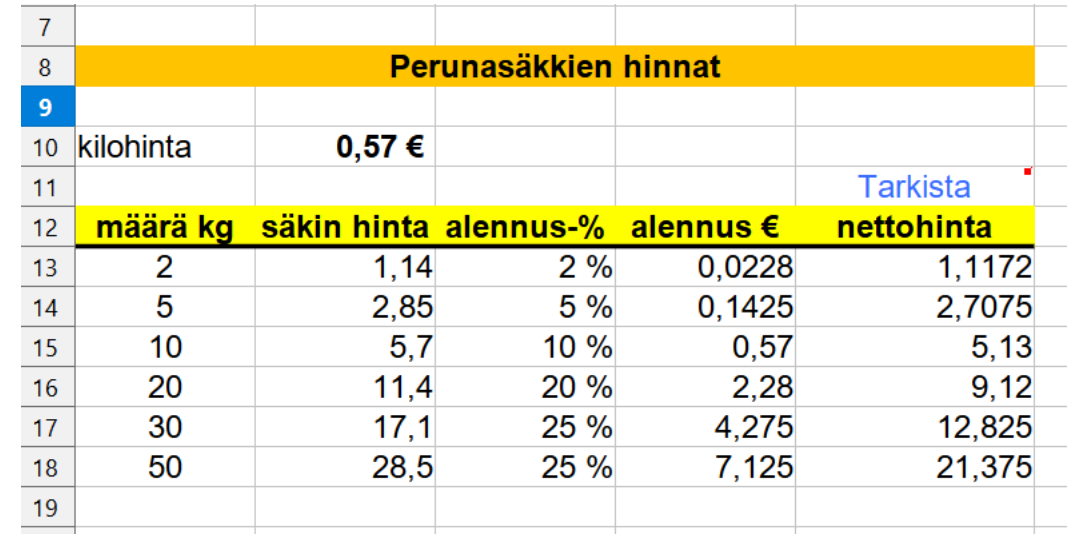

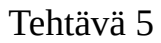

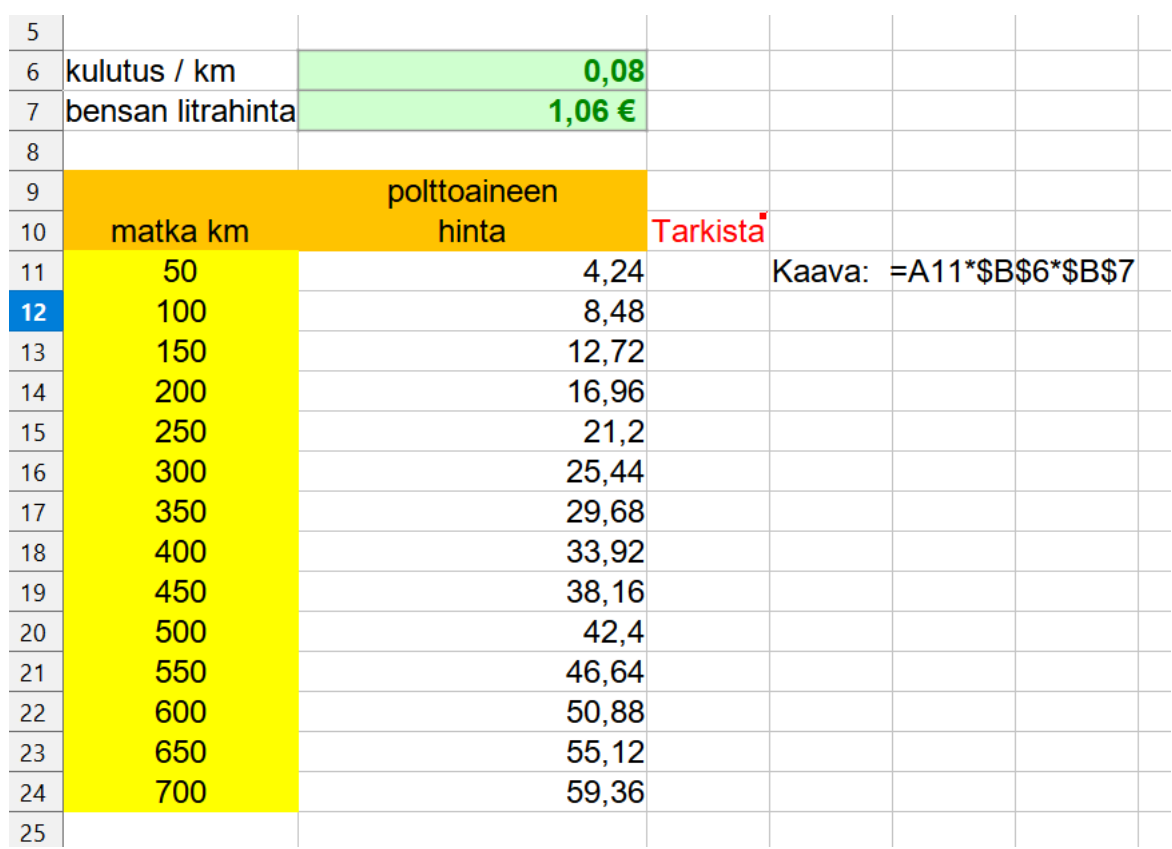

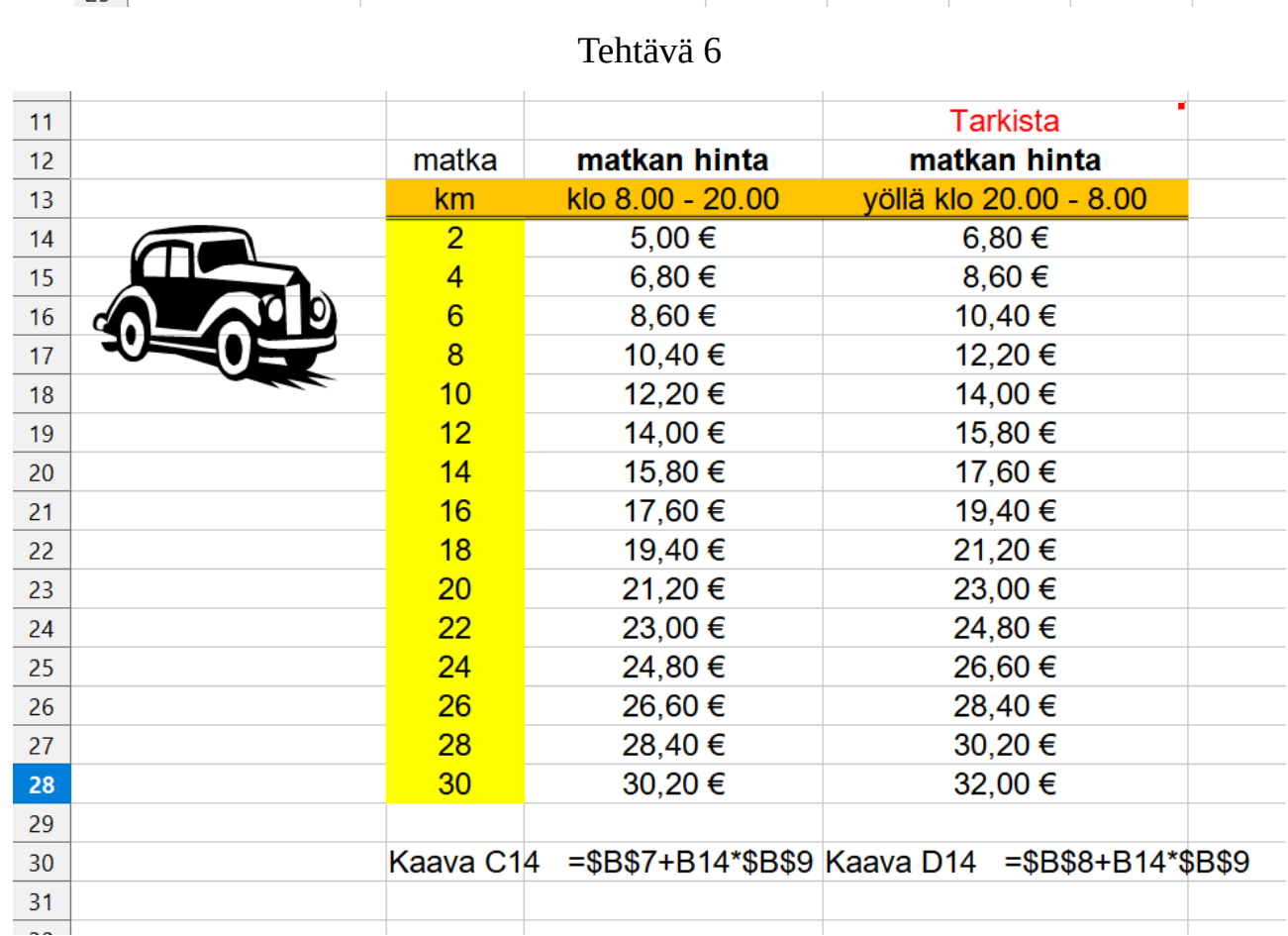

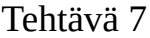

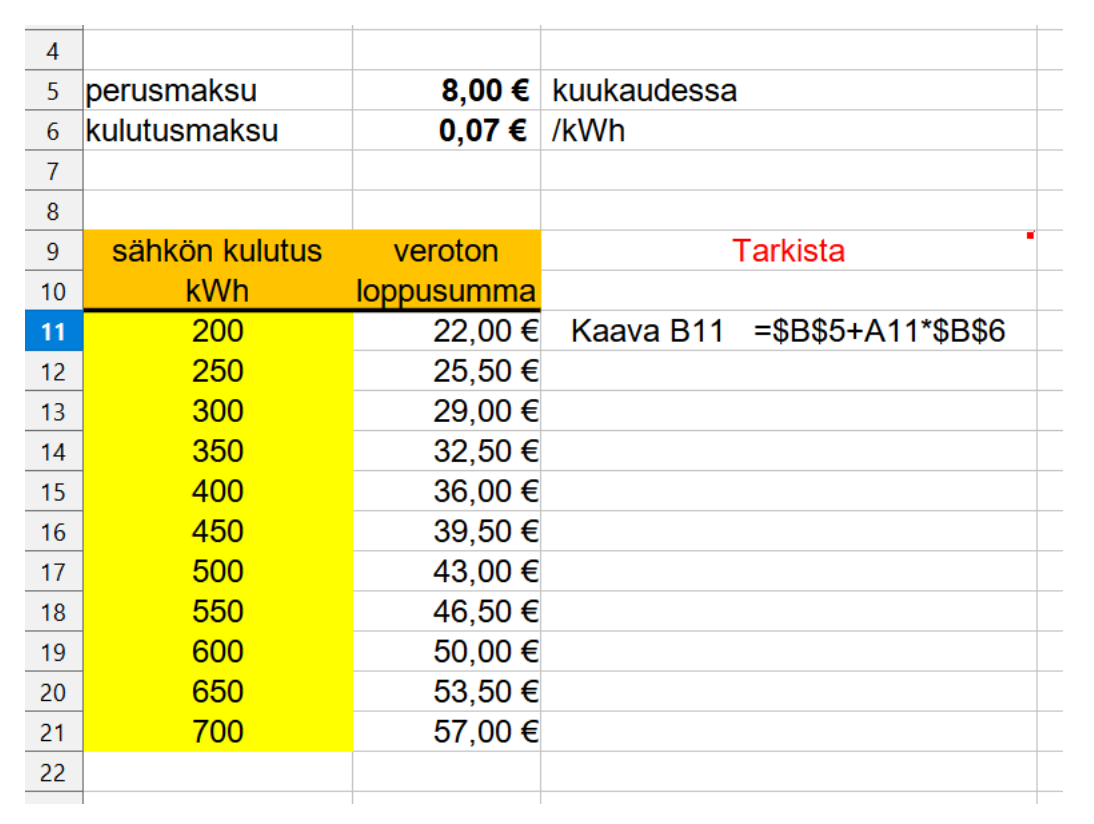